## <u>Liin</u> new york **or interactive media** training-nyc.com

## **Course Catalog**

## X  **EXCEL FOR BUSINESS:**

- Create and manipulate charts • Understand how to manage
- Excel databases with Table tools
- Create complex formulas
- Format text and numbers
- Efficiently maneuver around Excel
- Understand how to use any predefined functions
- Feel confident when printing large spreadsheets

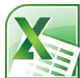

## **ADVANCED EXCEL FOR BUSINESS:**

- • Extract data from large da- tabases based on dynamic criteria with Vlookups
- Save time with recording and replaying straight forward macros
- Quickly organize and analyze large amounts of raw data with Pivot Tables and Charts
- Increase your Excel knowledge with efficiency techniques, advanced formulas and collab- orating techniques.

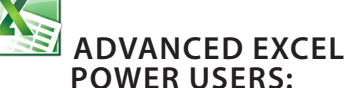

- Write macros to create pivot tables and charts
- Utilize advanced nested text. lookup, date and array formu- las
- Advanced comparison of mul-<br>tiple lists
- •

# **EXCEL POWER**

**PROGRAMMING WITH VBA:**

- Write macros to automate your Excel tasks, even if the data is not consistently for- matted.
- • Create custom Excel applica- tions and environments.
- Create custom Excel Add-ins to increase the functionality of the program.

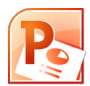

## **POWERPOINT FOR BUSINESS:**

- Create a reusable PowerPoint Template
- Make an easily updatable,<br>• engaging, consistent presentation utilizing Master Layouts
- Quickly import and update slides from other presenta- tions
- Deliver a presentation without difficulty
- Feel comfortable with import-<br>ing any type of file

## **ADVANCED POWERPOINT FOR BUSINESS:**

- Easily handle multimedia files and large files
- $\bullet\,$  Be the  $^{\prime\prime}$ go to $^{\prime\prime}$  person for PowerPoint questions in your office
- • Deliver your presentations in many different forms, includ- ing kiosk, web and interactive web presentations
- Collaborate on presentations

## $\blacksquare$  **KEYNOTE**

- Create a reusable KeyNote **Template**
- Make an easily updatable, engaging, consistent presen-<br>tation
- Deliver a presentation without difficulty
- Feel comfortable with import-<br>ing any type of file

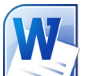

## **WORD**

- Reduce hours of repetitious tasks
- Send mass emails, letters and labels from your Outlook contacts, Excel databases and other databases
- Eliminate page numbering bulleting problems
- Easily track changes from mul-<br>tiple people and documents

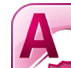

## **ACCESS 2 DAY CLASS**

- Create a relational database in Access
- Define and populate a data table
- Modify table structure and fields
- View and maintain data using queries and forms
- Create summary fields in que-<br>ries, forms, and reports

## **SHAREPOINT:**

- Set up Collaborative Work-<br>spaces
- 
- Use workflows<br>• Manage Versioning and advanced Library and Document

THE MOST PRACTICAL PROFESSIONAL TRAINING IN NEW YORK

Permissions

- Create useful intranets and extranets
- Shared Group Calendars, Task Lists and Projects.

## **QuickBooks** LEVEL 1

- Feel comfortable with the fun-<br>damentals of Quickbooks
- Set up a Company • Write Checks
- 
- Enter invoices and Payments • You will also feel comfortable
- with general accountant terms and procedures

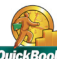

## *QuickBooks* **QUICKBOOKS** LEVEL 2

- Feel comfortable with the Advanced Features of Quick- books
- Financial Reports in details
- Credit card entries and recon-<br>ciliations
- • General Journal Entries
- Payroll
- • Purchasing Inventory

## Ps

### **PHOTOSHOP ESSENTIALS 2 DAY CLASS**

- • Create graphics for use in websites
- Retouch damaged photog-<br>raphy<br>• Use Text, Layers and Draw-
- ing Tools to create images

## Ps

### **ADVANCED PHOTOSHOP**

- • Use Masks, Tools, Channels more effectively
- Create Vector drawings
- Automate hundreds of repe-<br>titious image tasks
- Produce & Print Consistent Color<br>• Create artistic interpreta-
- tion of pictures using Filters
- Advanced correction of dig-<br>ital photos

## Ps

### **ADVANCED PHOTOSHOP FOR WEB DESIGN**

- Retouch images with the most powerful techniques
- • Retouch ads and get pro- fessional results.

## Ps

### **ADVANCED PHOTOSHOP FOR PHOTOMONTAGE AND AD CREATION**

- • Correctly create light source
- • Created Shadows
- • Create Surfaces
- • Create Reflections

## **INDESIGN**

- Lay out a multiple page document
- Insert photos
- Create text styles
- • Master documents and pages
- Flow in copy from Microsoft Word
- • Send a document off to print

## **ADVANCED INDESIGN**

- Use tables and columns effectively
- Create a long document, such as a book
- Create advanced text styles, such as Drop Caps
- • Use XML with InDesign

## **CREATING EBOOKS**

- • Create & EPUB files imported from InDesign
- Edit EPUB files to be read on ereaders

### **Dw DREAMWEAVER 2 DAY CLASS**

- Create and manage large web sites using accepted design standards
- • Consistently control the styles of an entire web site using CSS
- Add Text, Images and special characters to web pages
- Use CSS to layout your web page
- Use Templates to ensure consistency and allow ease of update
- • Create easy, clear and man- ageable navigation
- • Use Sprys (AJAX) for sophis- ticated navigation
- Manage and Upload your web site

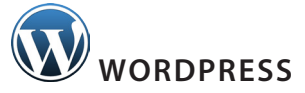

- • Create a website using Word- press
- Add posts and pages
- • Customize existing tem- plates
- Feel comfortable updating your site

## **ILLUSTRATOR**

- Create vector art for design and websites
- Create Perspective Drawings
- • Control your brushes to create a more natural brush stroke

## **FILEMAKER:**

- Create and manage your own database
- Find, search, sort and filter records
- Create reports and "mail merge" letters from your da-<br>tabase
- Manage the look and layout.

## THE MOST PRACTICAL PROFESSIONAL TRAINING IN NEW YORK

One Union Square West, Suite 805 New York, NY 10003 Phone: (718) 795-3608